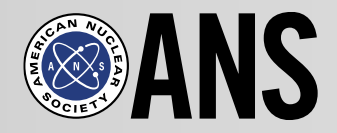

## **Local Sections Committee**

Business Meeting & Workshop Sunday, November 8, 2015 Washington, D.C.

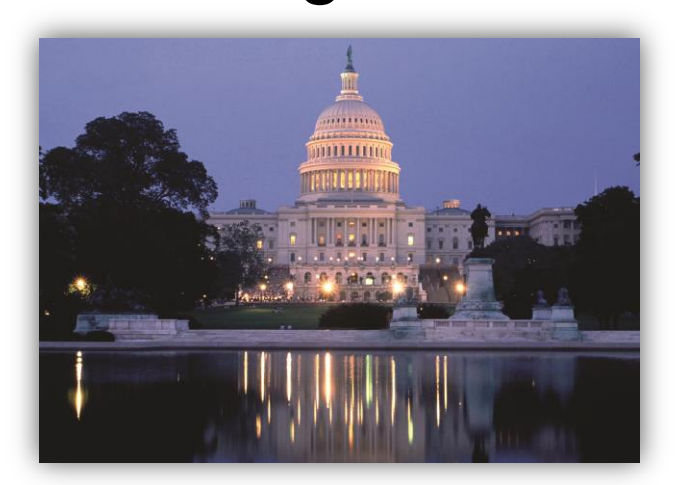

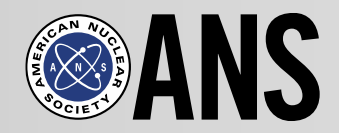

# **Welcome and Opening Remarks**

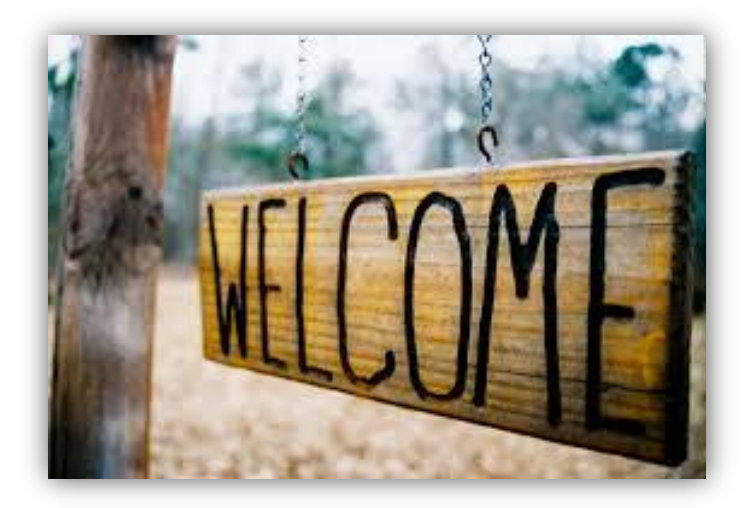

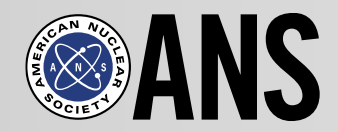

## **Business Meeting**

- 1. Verify Quorum
- 2. Liaison Assignments
- 3. Inactive Local Section Survey Process
- 4. Local Section Chairs Survey Results

a. Student Officers

b. Annual Report/LS Meritorious Award Deadline

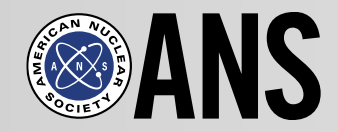

## **Student Officers**

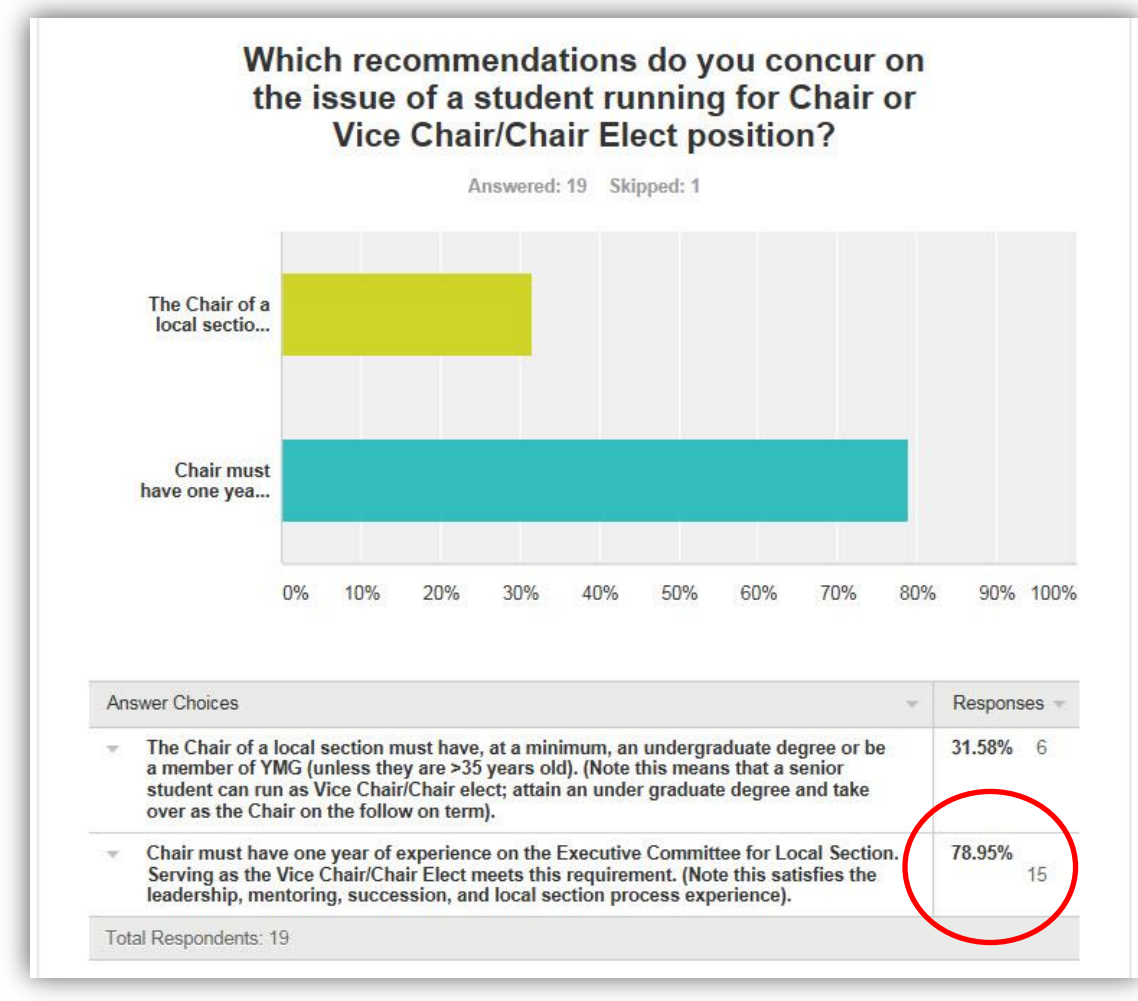

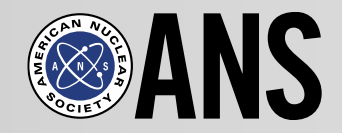

### **Annual Report/LS Meritorious Award Deadline**

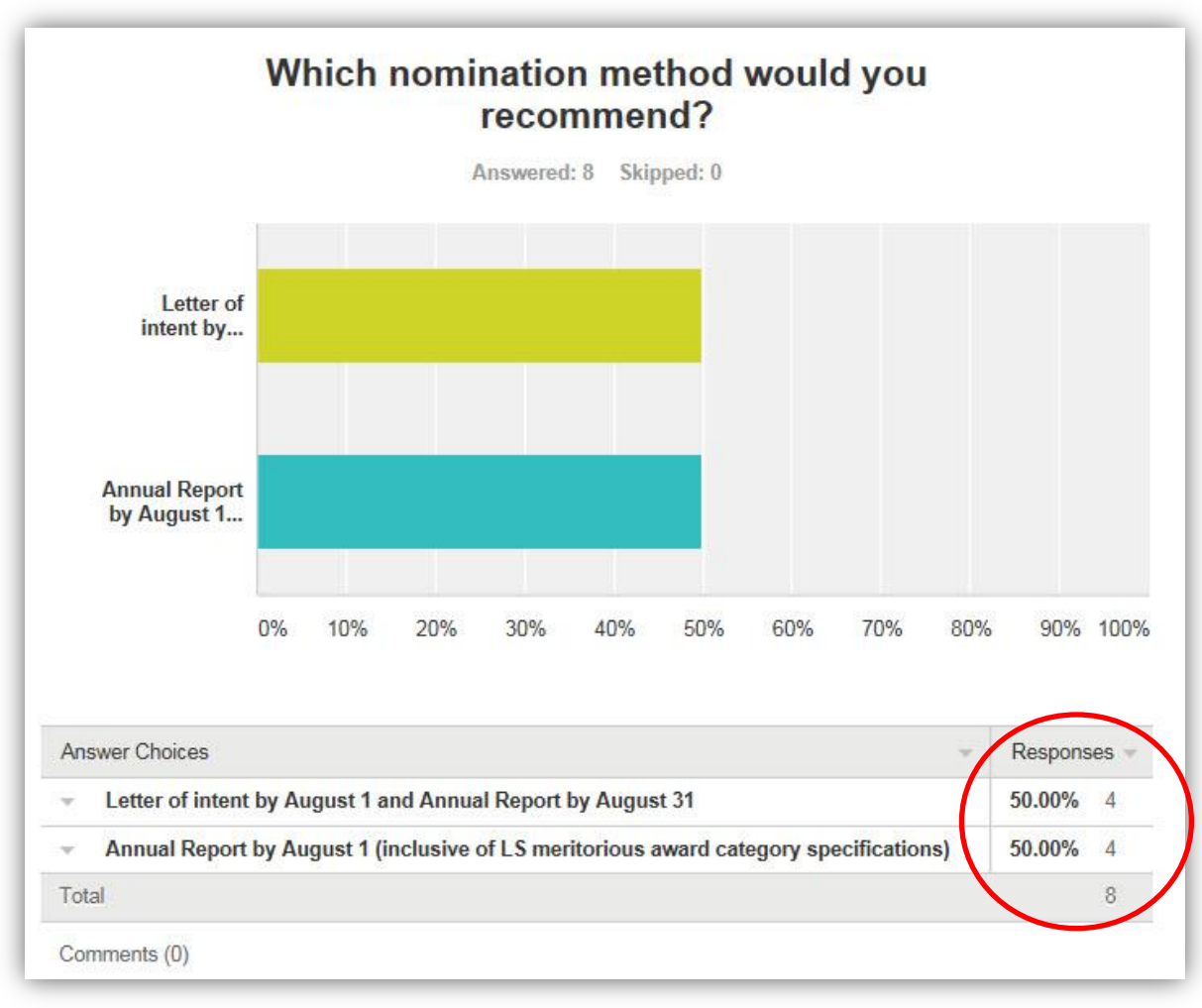

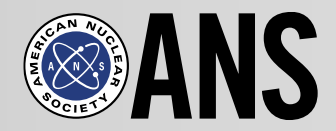

## **Local Sections Workshop**

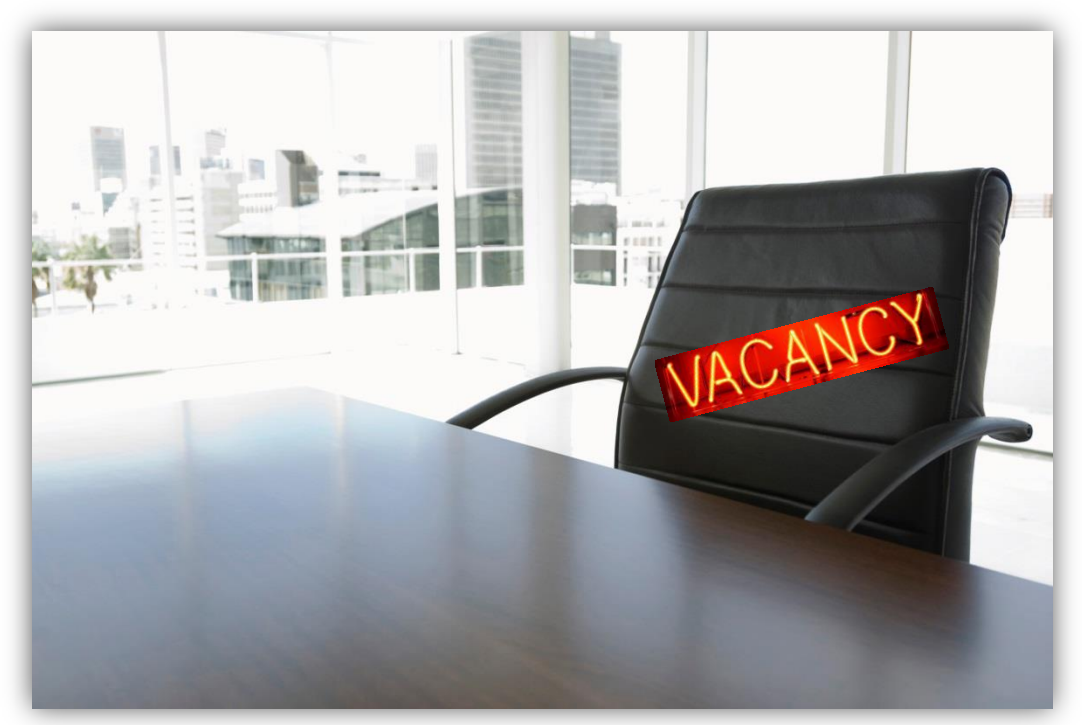

### Vice-Chair Position Description

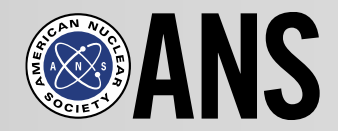

## **Presentations**

#### **Mary Lou Dunzik-Gougar/Tracy Coyle**

Interactive Teacher Workshop

#### **Dr. Kevin O'Kula**

Local Section Best Practices (Savannah River)

#### **Tari Marshall**

ANS Social Media: How You Can Get Involved

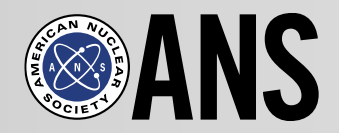

### **Interactive Teacher Workshop**

## Mary Lou Dunzik-Gougar/Tracy Coyle

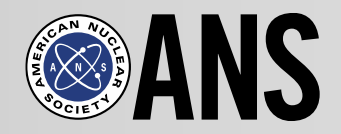

### **Local Section Best Practices**

### Dr. Kevin O'Kula

## **ANS Social Media**  *How You Can Get Involved*

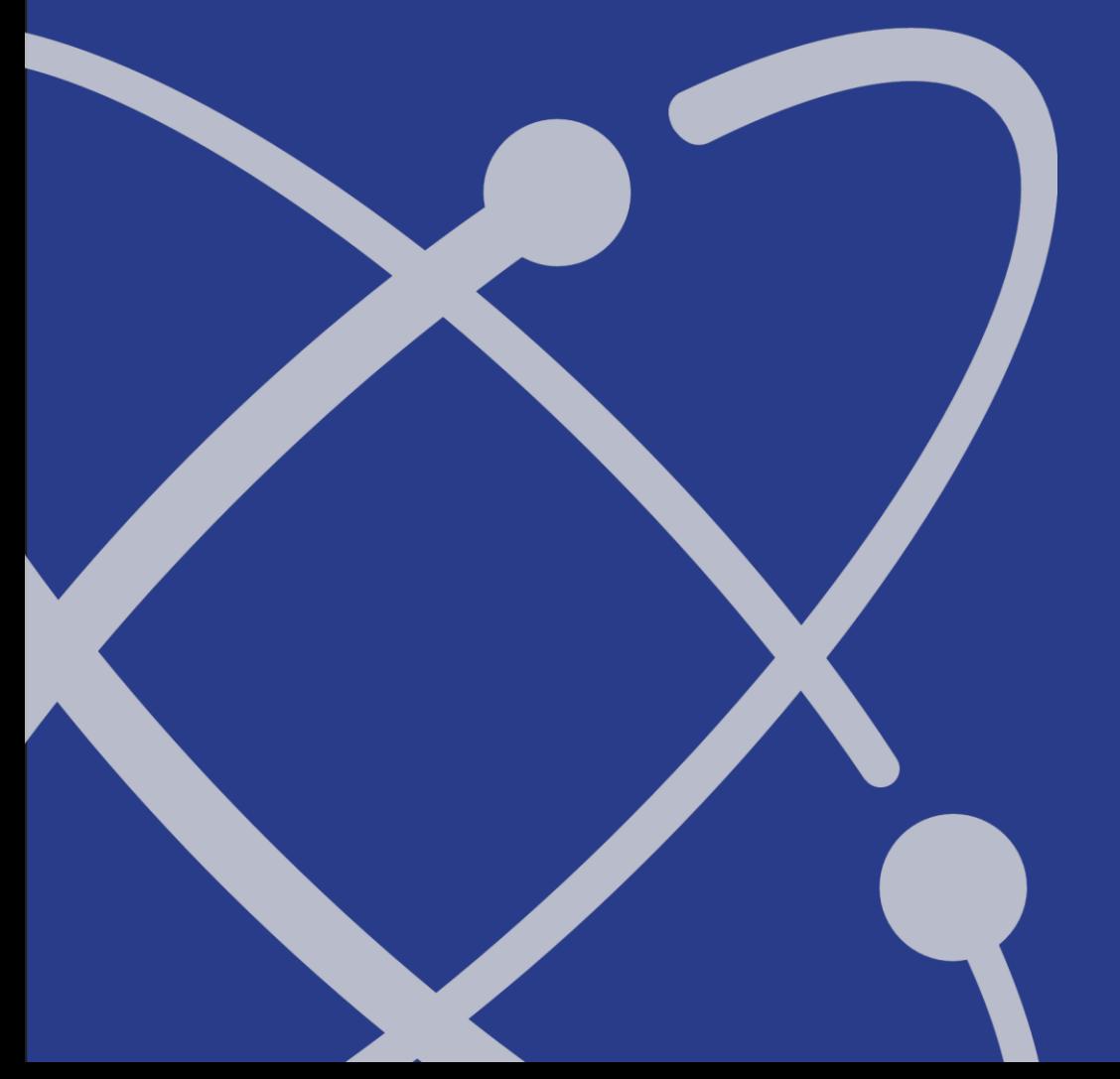

#### **American Nuclear Society**

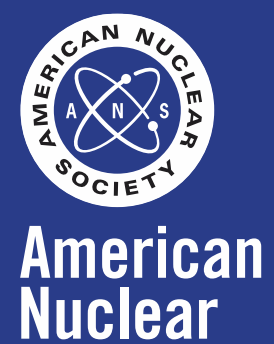

**Society** 

### **Presented by**

Tari Marshall Director of Communications & Outreach November 8, 2015

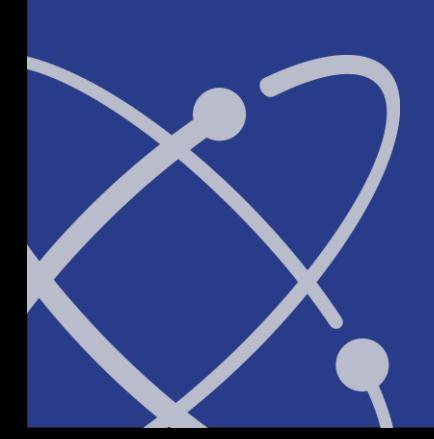

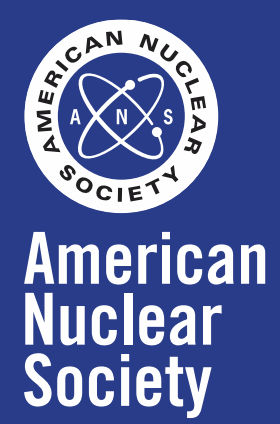

## **ANS Social Media**

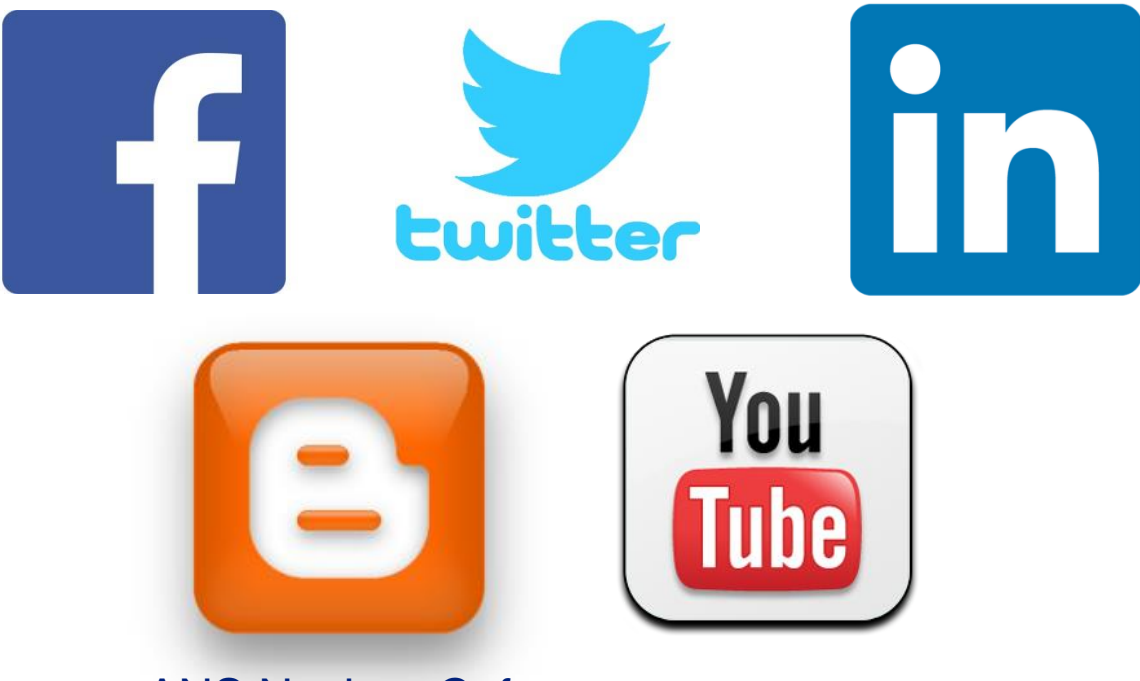

ANS Nuclear Cafe

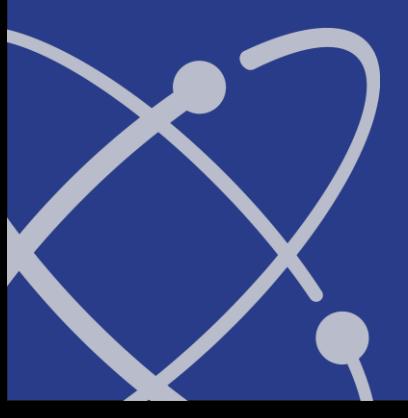

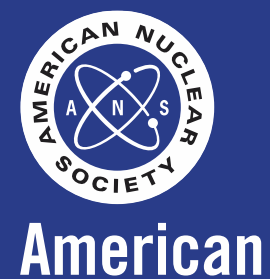

**Nuclear** 

**Society** 

**Go to the ANS Facebook page and do the following:** 

**1. Like the page 2. Get Notifications 3. Click "See First"**

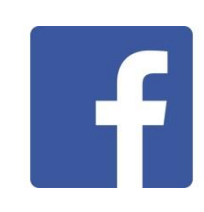

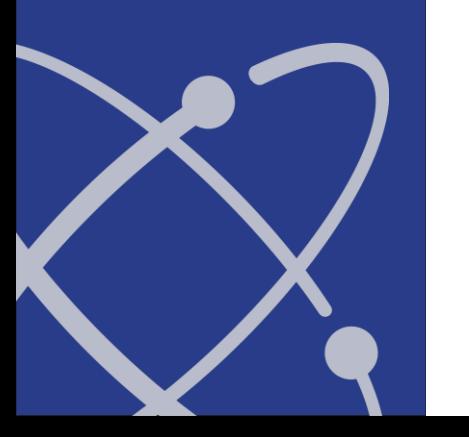

Following these 3 steps will ensure that you get ANS updates.

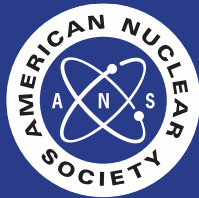

#### $\vert f \vert$ **Take the following 3 steps:**

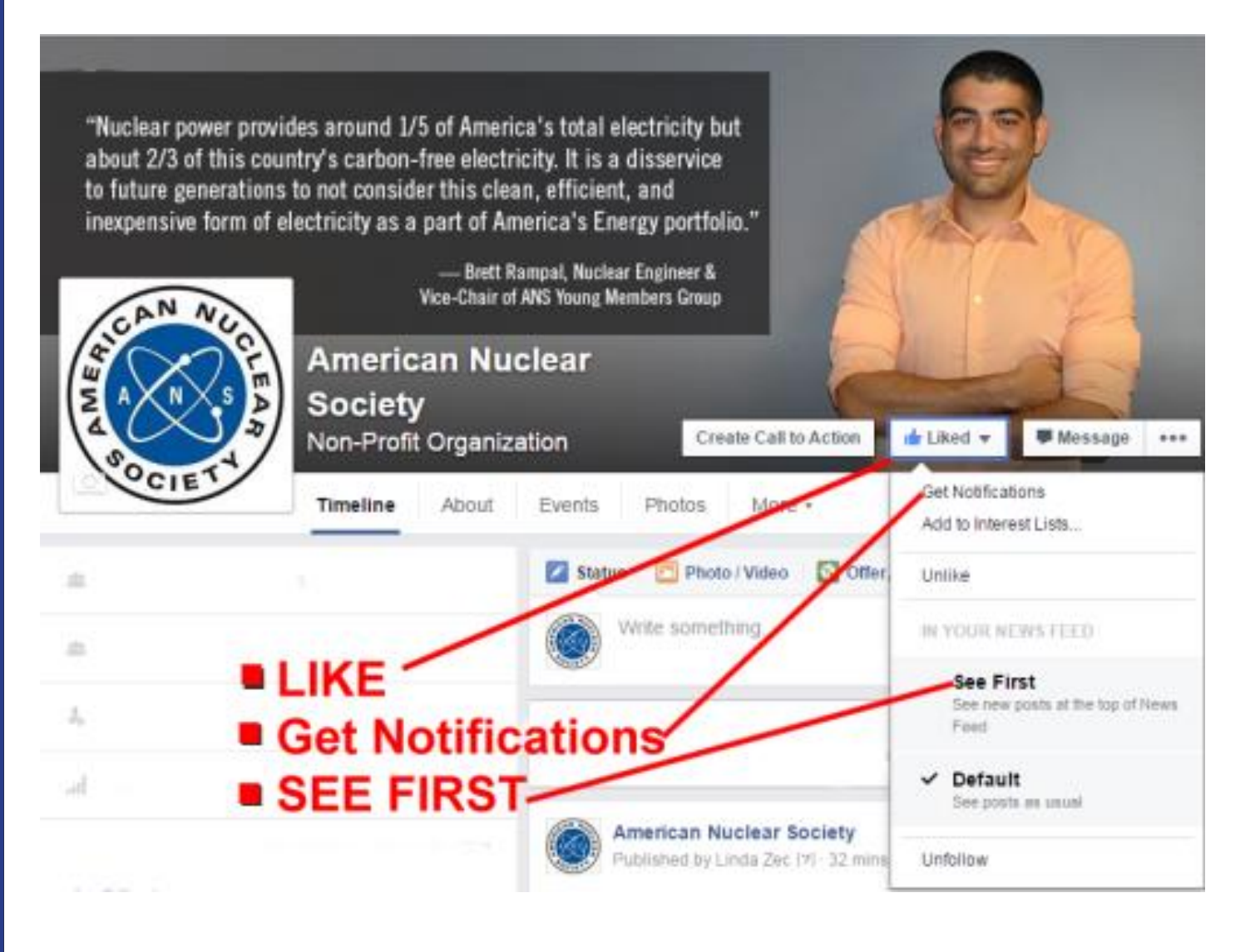

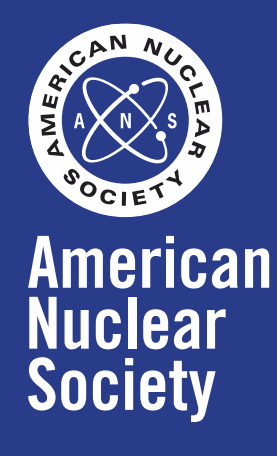

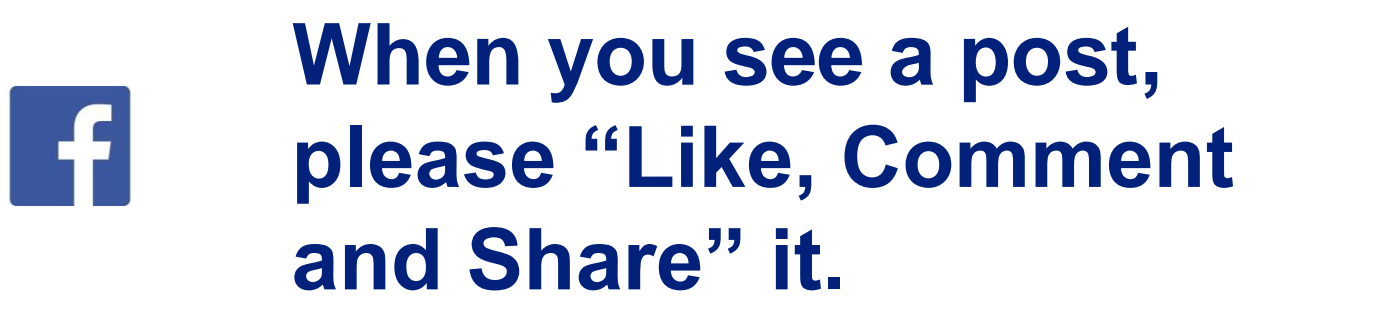

Liking the post is different from liking the page.

Share ANS posts to fill content on your section's Facebook page.

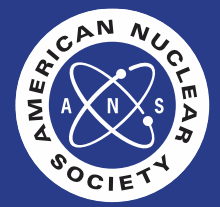

**American** 

**Nuclear** 

**Society** 

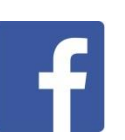

#### **American Nuclear Society**

Today's matinee video shows a presentation given by two 2015 delegates, Remy DeVoe and Blake Palles, during the University of Tennessee, Knoxville Nuclear Engineering Department colloquium series about the NESD.

http://ansnuclearcafe.org/.../friday-nuclear-matinee-and-nuc.../

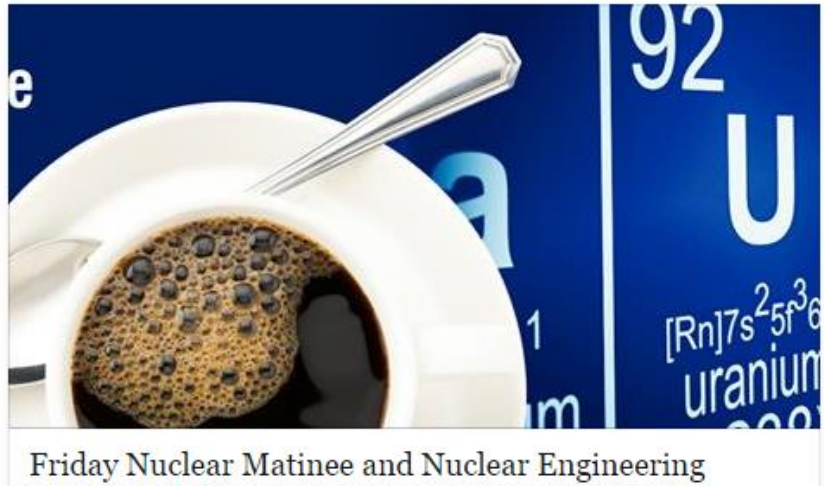

Student Delegation | ANS Nuclear Cafe

Friday Nuclear Matinee and Nuclear Engineering Student Delegation Posted on October 9, 2015 by ansnuclearcafe - Leave a reply By Lane Carasik As students...

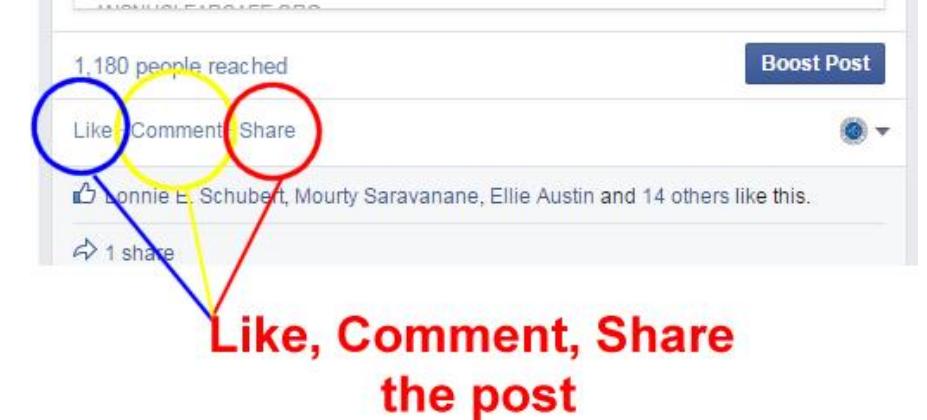

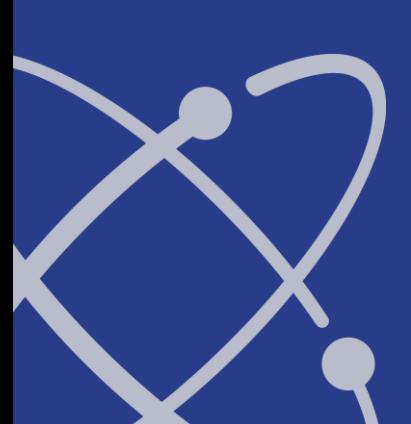

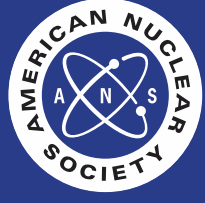

#### **When your Section Posts**  $\cdot$  f

ANS HQ may not see all section posts. If there is something that you think would be of benefit to others, please message via FB or email Linda Zec a direct link to your FB post (lzec@ans.org).

Remember to reach out to your own local section members and ask them to share your section's posts on their own personal pages.

*Sharing is the way to get the word out. Let's help each other. Share!*

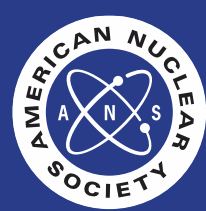

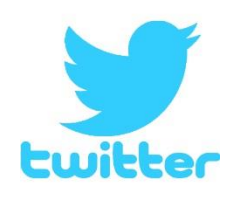

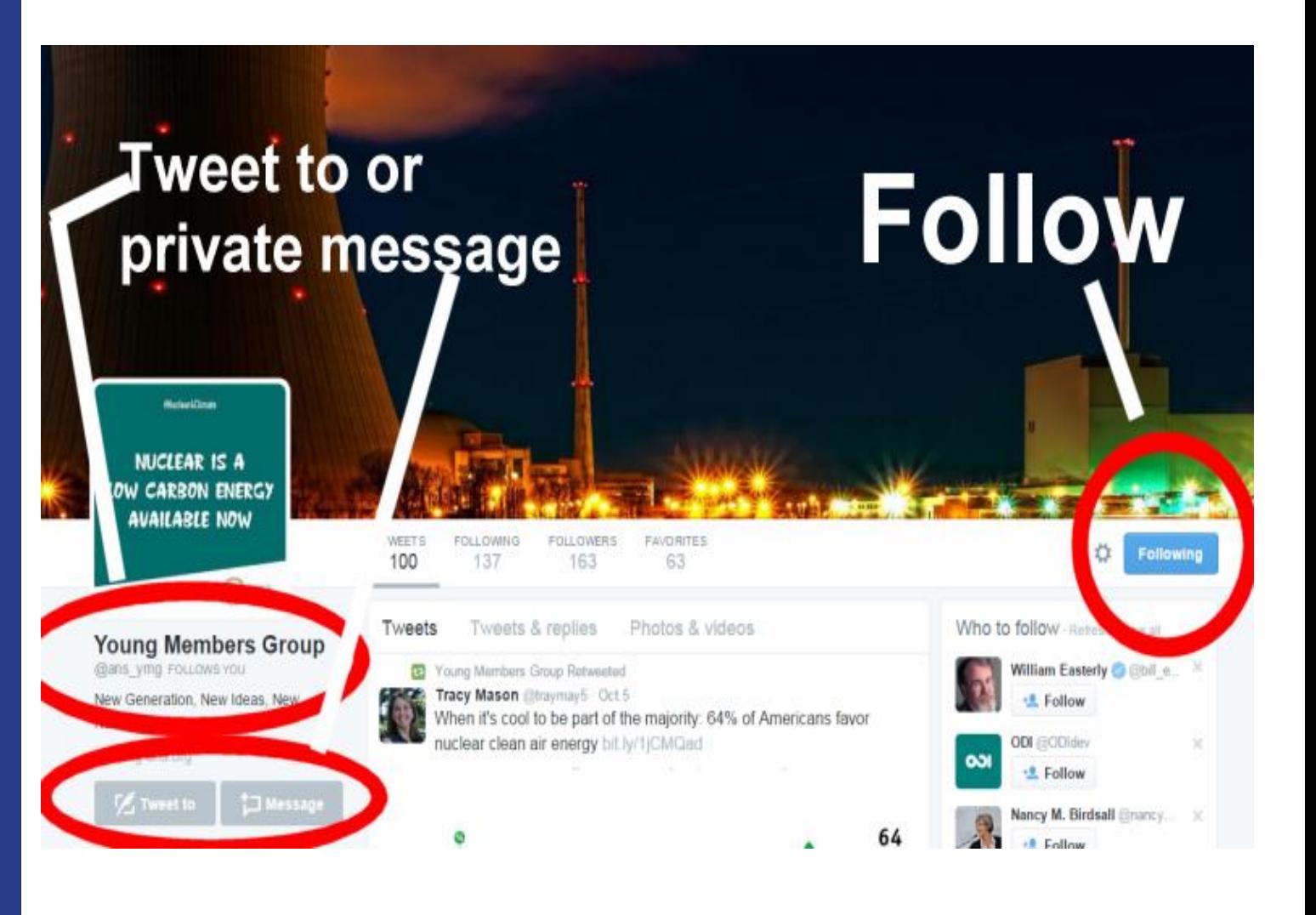

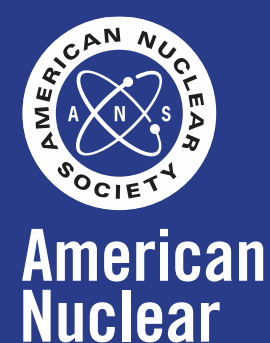

**Society** 

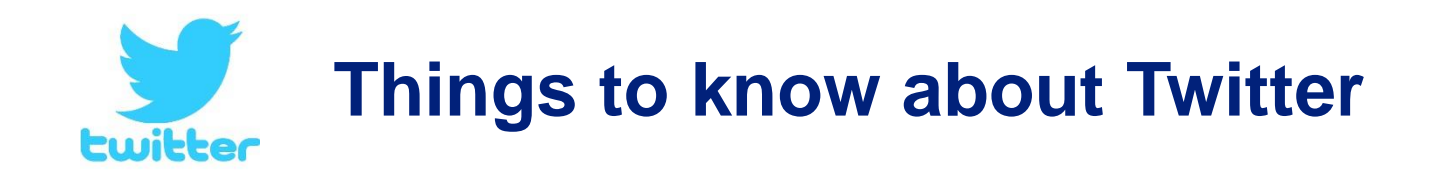

- 1. Shorten links before posting otherwise they take too much of your 140 character count.
- 2. Photos take up a portion of your character count, so use a photo that is worth it.
- 3. In July 2015 Twitter changed direct messages. You can now write more than 140 characters.

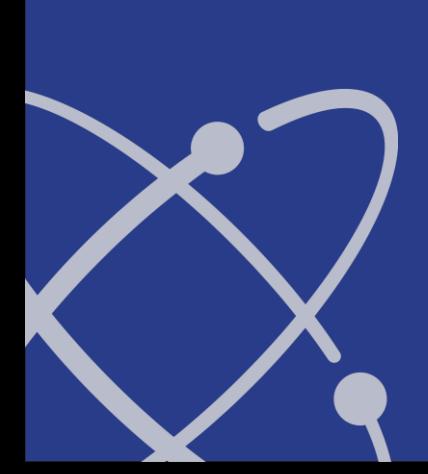

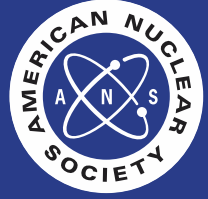

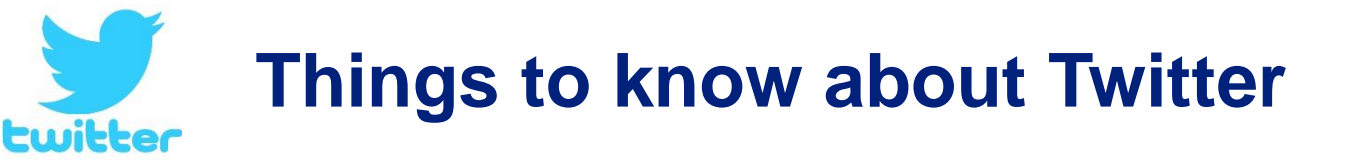

- 4. Tweets with images get the most attention.
- 5. Try to use no more than two (2) hashtags (#) in a post.
- 6. Put a period before @ at the start of the tweet if tweeting to someone so it appears globally.

*.@ans\_org* will be seen by your followers, just @ans\_org will only be seen by ANS.

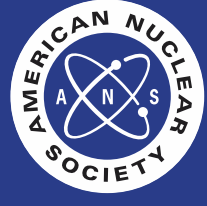

### **Add icons to your websites & cross-promote your social media.**

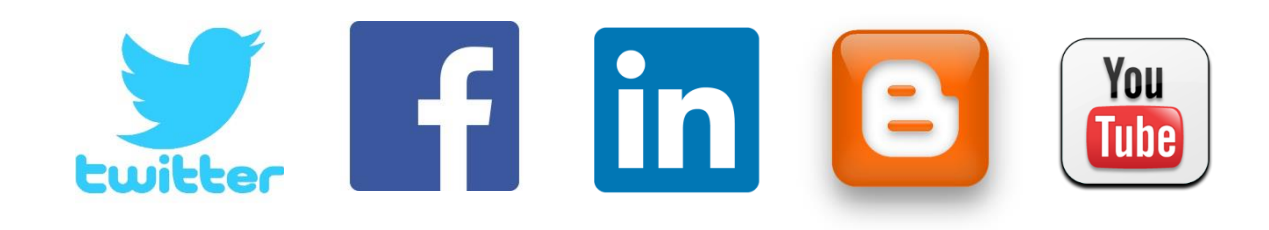

If you do not have one of the social media above for your section, please add it to your section website with a link to the national ANS social media pages.

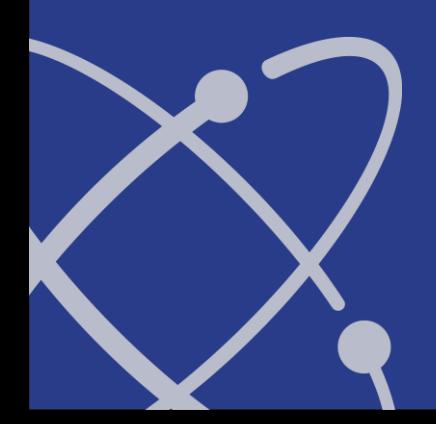

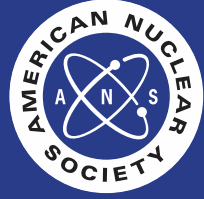

## **Here are our Social Media URLs.**

<https://www.facebook.com/www.ans.org>

[https://twitter.com/ans\\_org](https://twitter.com/ans_org) (Tweet at us @ans\_org)

www.ansnuclearcafe.org

[https://www.youtube.com/channel/UCiJOLgxmmNxczCz2RglizZQ?v](https://www.youtube.com/channel/UCiJOLgxmmNxczCz2RglizZQ?view_as=public) [iew\\_as=public](https://www.youtube.com/channel/UCiJOLgxmmNxczCz2RglizZQ?view_as=public)

*LinkedIn has 2 parts:*

- The company page to join: [https://www.linkedin.com/company/ans-american-nuclear](https://www.linkedin.com/company/ans-american-nuclear-society-?trk=biz-companies-cym)[society-?trk=biz-companies-cym](https://www.linkedin.com/company/ans-american-nuclear-society-?trk=biz-companies-cym)
- The discussion page to participate: [https://www.linkedin.com/grp/home?gid=117546&goback=%](https://www.linkedin.com/grp/home?gid=117546&goback=.gmr_117546) [2Egmr\\_117546](https://www.linkedin.com/grp/home?gid=117546&goback=.gmr_117546)

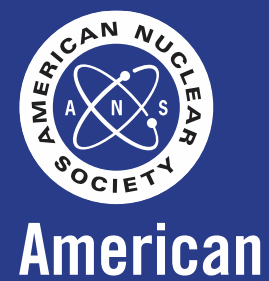

**Nuclear** 

**Society** 

### **Now it is your turn**

Please email or private message your URLs to LZec@ans.org so that ANS can "Follow / Like / Share" your section's content.

Encourage your members to like and follow your social media as well as national ANS sites.

Encourage members to comment and share.

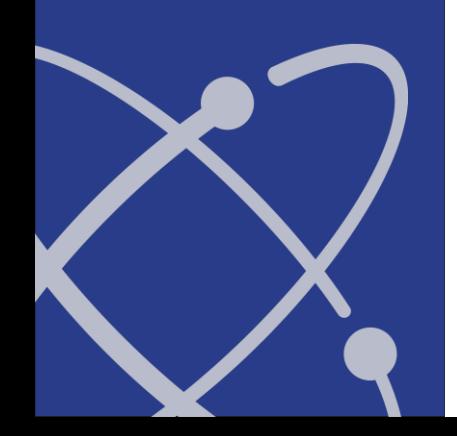

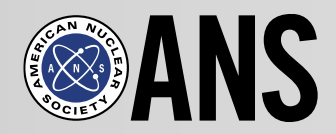

## **Feedback**

- 1. Feedback from Sections Chairs
- 2. Around the Nation- Section Highlights
- 3. Topics for June 2016 Meeting